# *Digitaler Service-Check*

## Was ist der digitale Service-Check?

Im Rahmen des digitalen Service-Checks findet eine Sichtprüfung der am Fahrzeug relevanten Komponenten statt. Die im Rahmen dieser Prüfung aufgedeckten Mängel können in ein entprechendes Folgegeschäft umgemünzt werden. Über ein Tablet werden die Prüfpunkte dokumentiert und dem Kunden in Form eines aussagekräftigen Protokolls (inkl. Fotodokumentation) zur Verfügung gestellt. Über *tiresoft 3* hat man bei jedem Werkstatttermin die Einsicht in zurückliegende Protokolle und die noch nicht behobenen Mängel können erneut mit dem Kunden besprochen werden.

#### Vorteile auf einen Blick:

- **+** Professionelle und volldigitale Durchführung eines Sicherheits-Checks mit zentral vorgegebenen Checklisten (Sicherheitscheck, UVV, Gebrauchtwagen-Check)
- **+** Generierung von Folgegeschäft durch aufgedeckte Mängel
- **+** Möglichkeit der Anlage eigener individueller **Checklisten**
- **+** Vorgegebene Fehlerbeschreibung pro Prüfpunkt
- Möglichkeit der Fotodokumentation
- **+** Aussagekräftiges Protokoll kann per E-Mail an den Kunden gesendet werden
- Volle Integration in *tiresoft 3,* Aktualisierung von Stammdaten und Abbildung einer Kundenhistorie
- **+** Unterschriftsfunktion zur gesetzlichen Absicherung der UVV-Prüfung

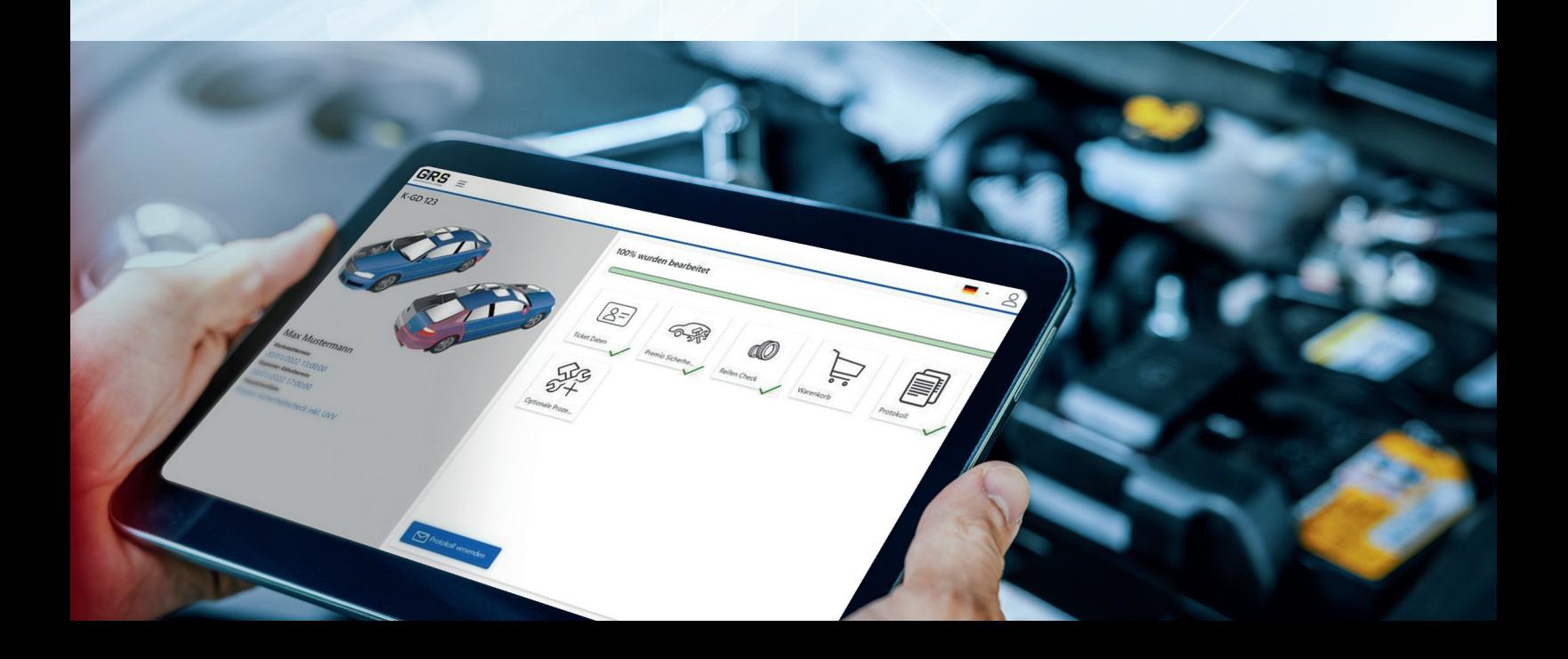

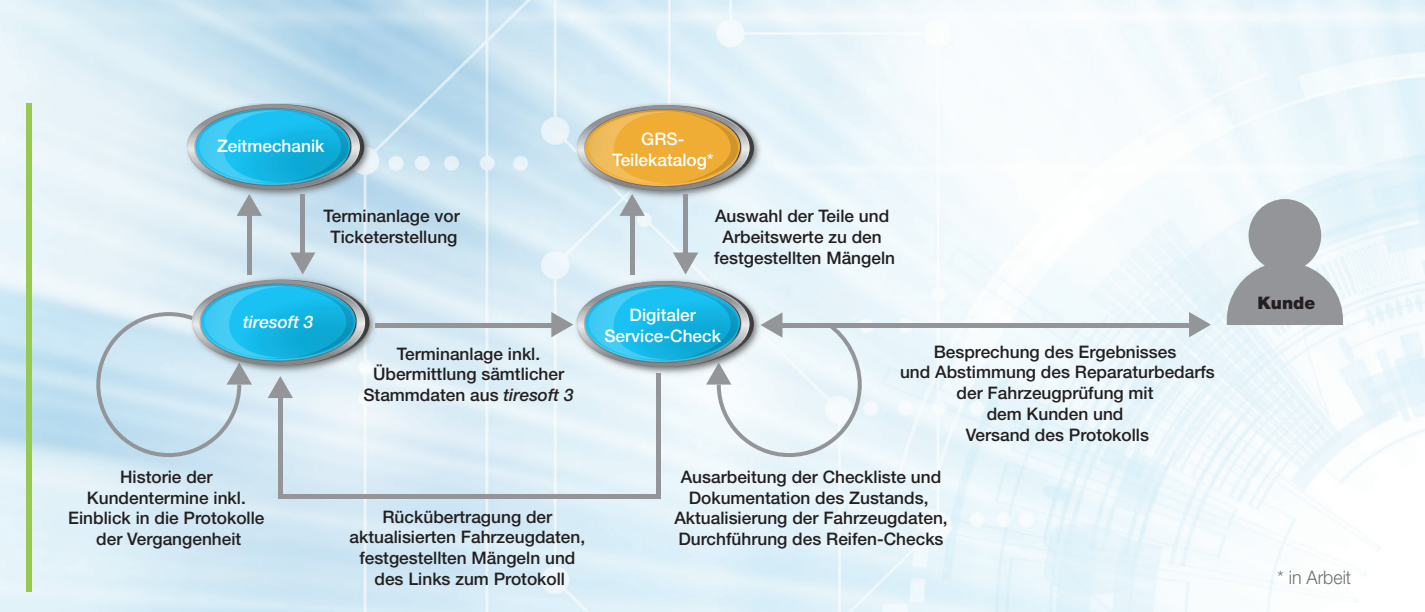

#### Prozessbeschreibung:

- Aus dem Verkaufsdokument in *tiresoft 3* heraus wird das Serviceticket erstellt. Mit der Anlage werden sämtliche Informationen zum Kunden und zum Fahrzeug an den digitalen Service-Check übertragen.
- **+** Welche Prüfliste verwendet werden soll, wird ebenfalls in *tiresoft 3* festgelegt.
- H Jeder Verkaufsauftrag muss hierbei bereits mit einem Kundentermin verknüpft sein, um im Nachgang das Protokoll der Prüfung dem Kundentermin zuzuordnen.
- Der Monteur sieht den neuen Service-Check auf seinem Tablet und kann diesen bei Ankunft des Kunden bearbeiten. Hierzu ergänzt er die Stammdaten zuerst um den Kilometerstand, das HU-Datum und den Monteurcode und geht dann in die Abarbeitung der Prüfliste. Hier prüft der Monteur jeden Punkt der Prüfliste und dokumentiert diesen im digitalen Service-Check.
- Stellt der Monteur Mängel fest, wählt er aus einer Liste vorgegebener Fehlerbeschreibungen den Mangel aus, schreibt ggf. noch einen Kommentar hinzu und dokumentiert den Mangel per Foto.
- **Ist der Kunde vor Ort, kann mit ihm direkt** besprochen werden, ob der Mangel behoben werden soll oder nicht.
- **+** Optional kann noch ein Reifen-Check durchgeführt werden. Hier wird der Zustand der Reifen

inkl. DOT, Profiltiefe, Luftdruck sowie der Gesamtzustand protokolliert.

- $\bigstar$  Ist alles dokumentiert, kann dem Kunden das Protokoll der Prüfung per E-Mail zugesendet werden.
- Aus *tiresoft 3* können die Daten des digitalen Service-Checks abgerufen werden. Änderungen wie Kilometerstand, HU-Datum, VIN, Erstzulassungsdatum und E-Mail-Adresse werden in den Stammdaten aktualisiert.
- **+** Zudem werden die festgestellten Mängel unterteilt nach "Beauftragt" und "Nicht beauftragt" ausgewiesen.
- Das Protokoll kann jederzeit aus *tiresoft 3*  aufgerufen und zusammen mit dem Kunden besprochen werden.
- Kommt der Kunde bspw. ein Jahr später erneut zu einem Termin, können die vorherigen Protokolle sowie die noch nicht behobenen Mängel direkt eingesehen werden.

### Digitale Förderung

Für die förderfähigen Tablets und Leistungen stellen Bund, Länder und Kommunen Fördermittel zur Digitalisierung bereit. Die Fördermittel variieren je nach Bundesland und müssen vom Unternehmer selbst beantragt werden. Bitte informieren Sie sich über die Fördermöglichkeiten! Eine Finanzierung über more4tires Punkte ist ebenfalls möglich.

# Sie haben noch Rückfragen?

Kontaktieren Sie uns einfach unter tiresoft3@g-rs.com.